Quantum Technologies

Client Meeting 9

Attended by: Ryan Egan and Shannon Pfohl

Thursday November 13, 2013

- System administrator page:
	- o First thing that admin sees when opening to the home page is:
		- Menu at top
		- Dashboard of active projects with project name, team leader, and total hours
		- Something like this for the dashboard:

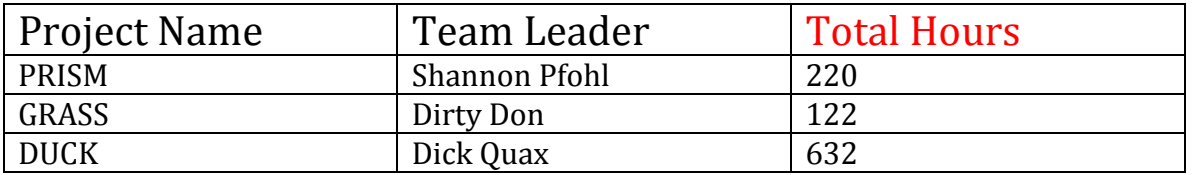

- If you click on team leader SA can email team leader
- **If you click on project name SA can email whole team**
- Login Options:
	- o If forgotten: can email system for system to email password
		- Hit button that says "forgot password" then email arrives in employee's mailbox seconds later
	- o Can try to do more for foreseeable modifications
- Displaying Average Hours:
	- o Graphs!!!
	- o GREAT!!!